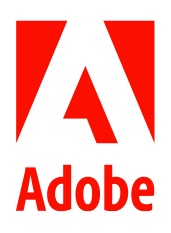

新聞聯絡人 史園 Summer Adobe 大中華區公關經理 +86 13810050591 sshi@adobe.com

謝承穎 Vivi / 巫宗城 Leo 天擎公關 (02) 2775-2840 Ext: 333 / 335 adobe@grandpr.com.tw

即時發布

# Adobe 透過 Adobe Sensei AI 擴展 PDF 無障礙設計

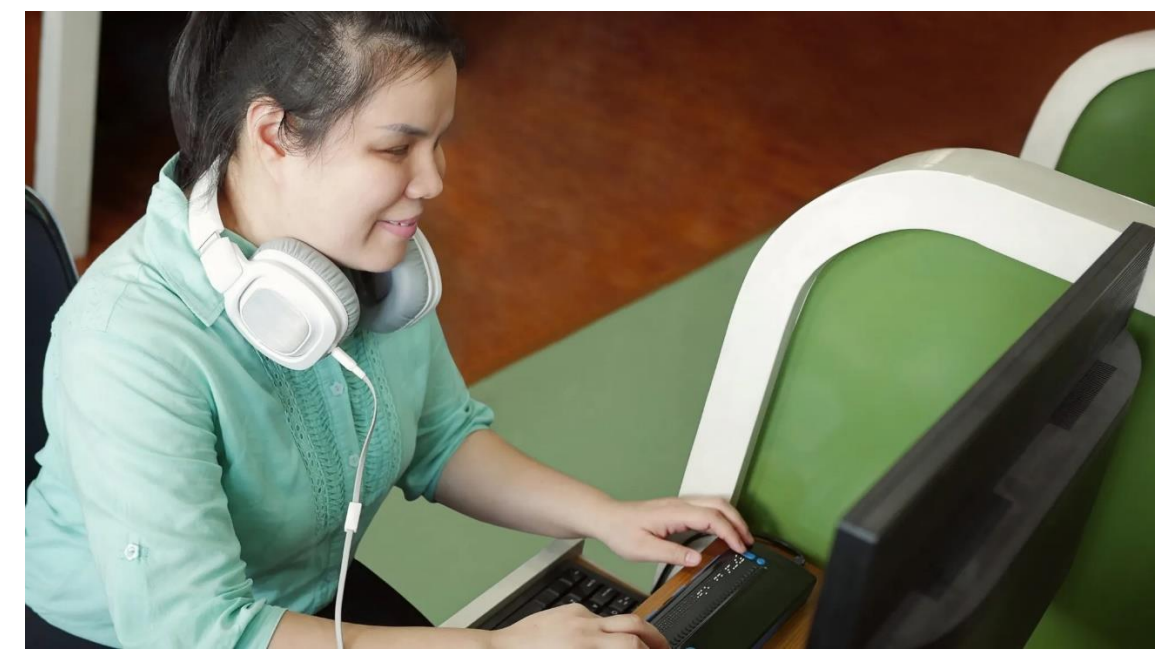

- 全新 AI 支援的 Adobe PDF Accessibility Auto-Tag API 和新功能,可望幫助企業推動無障礙數位文件流  $\bullet$ 程自動化。
- 已為採用此一 API 的金融服務、教育和公部門等領域用戶節省了大幅的時間和成本,提升法律遵循並提 供了更優質的體驗。
- 全球流通的 PDF 文件超過 3 兆份。

台灣 — 2023 年 5 月 18 日 — Adobe 今日宣布推出由 Adobe 人工智慧暨機器學習架構 Adobe Sensei 支援 的 Adobe PDF Accessibility Auto-Tag API (Adobe PDF 無障礙自動標籤 API)。透過精簡和加速用戶將

PDF 內容轉換為無障礙設計的過程,這一嶄新的 API 能幫助企業節省數小時、數天甚至數週的工作時間 和數百萬美元,同時強化法律導循,提供更優質的員工和客戶體驗。據估全球流通的 PDF 檔案高達 3 兆份,此新格式對數位世界的工作和生活可謂至關重要。

Adobe Document Cloud 產品行銷副總裁 Todd Gerber 表示:「從複雜的法律協議和契約,到房貸文件 和學校的家長同意書——讓更多人無障礙地使用數位文件十分有意義,也是全球性企業在法務和商業方 面的要務。Adobe 過去十年來以負責任的態度開發和部署 AI,我們很高興能藉此全新人工智慧功能, 幫助企業為所有人規模化地建構無障礙路徑,幫助他們更好地理解内容。」

現今流通的數兆個 PDF 文件中,超過 90% 對身障人士而言至少會有部分使用上的障礙,文件可能會有看上去為空 白、模糊或有數行文字失真變形等情況出現。在政府規定不斷加強以及用戶更高的期待下,無障礙的客戶體驗和 工作體驗對所有公司都變得日益重要。

#### 利用 AI 讓文件使用更無障礙

從過去經驗看來,將 PDF 檔案轉換為無障礙文件不僅耗時且仰賴人工作業,還需要大量相關的培訓和經驗。如今 Adobe 新 API 的早期採用者已經將 70-100% 的流程自動化,轉換每份檔案至可以完全無障礙使用的工時更減少了 高達 100%。除此之外,若是將新 API 應用於複雜文件之中,效果還能更顯著。舉例而言,若某家全球金融公司在 使用新的 Adobe API 之前需花 9 個多小時才能讓各個簡報檔案轉為無障礙使用;在採用了 Adobe 新的 API 後可將 該過程中 70-80% 的部分自動化。

#### 創新數位文件的無障礙設計

Adobe 新的 PDF Accessibility Auto-Tag API 利用 Sensei 來自動化和擴展 PDF 內容架構的標記流程。API 可「標記」 或辨識內容架構,包括標題、段落、列表和表格等,從而為閱讀器等輔助技術指示正確的閱讀順序。因此,全 盲、弱視和閱讀障礙等身障人士可更方便瀏覽數位文件。開發人員亦可快速地將 API 應用於大量既存的 PDF 檔 案,不僅節省時間和預算,還能幫助公司遵循相關的無障礙法規。

此外,Adobe 還宣布將於今年秋季推出兩項新功能。PDF Accessibility Checker 可透過 API 在 Acrobat 中使用,將幫 助企業輕鬆迅速地大規模評估現有 PDF 的無障礙設計。Acrobat Reader 中的 Auto-Tag 則將為現有 Reader 客戶提 供更無障礙的瀏覽體驗,而且無需額外付費,也無需額外的外掛或另外下載。

### 透過社群協作提升無障礙功能

Adobe 建立了數位文件類別,發明了 PDF 格式,然後與全球共享資源。Adobe 從一開始便為文件建立了專屬標籤 來儲存無障礙元數據,藉此將無障礙功能內建至 PDF 的 DNA 中,並直接在 Adobe Acrobat 中支援螢幕閱讀器輔助 功能。數十年來,Adobe 不斷創新 PDF 的無障礙設計,在 Acrobat Reader Mobile 由 Sensei 支援的 Liquid Mode 中 導入了 Acrobat 功能,如文件朗讀、適讀性功能等。

去年, Adobe 與中央佛羅里達大學 (University of Central Florida) 、Readability Matters 和 Google 合作成立了 Readability Consortium, 都望促進所有人的數位閱讀和理解。Adobe 研究人員從事和分享研究, 持續推動適讀性 科學發展。Document Cloud 研究團隊最近也發表了兩篇新論文,聚焦可替代的數位閱讀格式和客戶介面設計,希 望幫助個人閱讀體驗更舒適愉快。

## 關於 Adobe

Adobe 經由數位體驗改變世界。如需更多資訊,請造訪: https://www.adobe.com/tw/。

###

© 2023 Adobe. All rights reserved. Adobe and the Adobe logo are either registered trademark s or trademark s of Adobe in the United States and/or other countries. All other trademark s are the proper t y of their respec tive owners.